# An Introduction to PROMISE

Stan Pounds, Xueyuan Cao

June 24, 2014

### 1 Introduction

PROMISE, PROjection onto the Most Interesting Statistical Evidence, is a general procedure to identify genomic features that exhibit a specific biologically interesting pattern of association with multiple phenotypic endpoint variables. Biological knowledge of the endpoint variables is used to define a vector that represents the biologically most interesting values for a set of association statistics. If prior biological knowledge of the endpoint variables is not available, a projection to point 0 is performed. The PROMISE performs one hypothesis test for each genomic feature, and is flexible to accommodate various types of endpoints. In this update, we also incorporte a fast permutation based on negative binomial sampling strategy, in which further permuation for a gene will not be performed for a gene with fixed number of success achieved.

In this document, we describe how to perform PROMISE procedure using hypothetical example data sets provided with the package.

### 2 Requirements

The PROMISE package depends on Biobase and GSEABase. The understanding of ExpressionSet and GeneSetCollection is a prerequiste to perform the PROMISE procedure. Due to the internal handling of multiple endpoints, the consistency of ExpressionSet and GeneSetCollection is assumed. The detailed requirements are illustrated below.

Load the PROMISE package and the example data sets: sampExprSet, sampGeneSet, and phPatt into R.

- > library(PROMISE)
- > data(sampExprSet)
- > data(sampGeneSet)
- > data(phPatt)

The ExpressionSet should contain at least two components: exprs (array data) and phenoData (endpoint data). exprs is a data frame with column names representing the array identifiers (IDs) and row names representing the probe (genomic feature) IDs. phenoData is an AnnotatedDataFrame with column names representing the endpoint variables and row names representing array. The array IDs of phenoData and exprs should be matched.

```
> arrayData<-exprs(sampExprSet)
> ptData<- pData(phenoData(sampExprSet))
> head(arrayData[, 1:4])
```

```
array_1 array_2 array_3 array_4
probe_1 7.594327 6.710827 8.151585 5.885169
probe_2 4.719728 5.611497 5.819049 3.896193
probe_3 8.815163 5.451243 6.670862 7.295233
probe_4 5.187320 5.142358 6.105922 5.333343
probe_5 4.102526 2.655307 4.139362 1.801595
probe_6 5.415526 4.498429 4.393805 5.219712
```

```
> head(ptData)
```
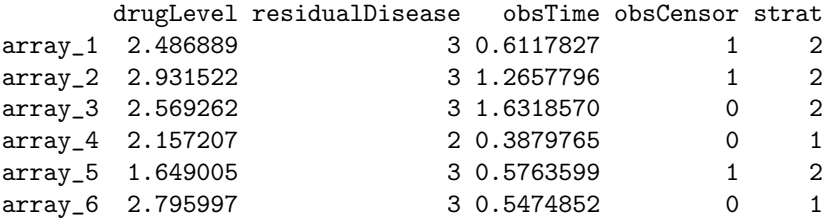

> all(colnames(arrayData)==rownames(ptData))

### [1] TRUE

The GeneSetCollection should be extractable in the following way. The probe IDs should be a subset of probe IDs of exprs.

```
> GS.data<-NULL
> for (i in 1:length(sampGeneSet)){
+ tt<-sampGeneSet[i][[1]]
+ this.name<-unlist(geneIds(tt))
     this.set<-setName(tt)+ this.data<- cbind.data.frame(featureID=as.character(this.name),
              setID=rep(as.character(this.set), length(this.name)))
+ GS.data<-rbind.data.frame(GS.data, this.data)
+ }
> sum(!is.element(GS.data[,1], rownames(arrayData)))==0
```
#### [1] TRUE

The association pattern definition is critical. The prior biological knowledge is required to define the vector that represents the biologically most interesting values for statistics. If prior biological knowledge of the endpoint variables cannot be assumed, an arbitrary stat.coef can be used as it will be ignored with  $proj0=TRUE$ . In this hypothetical example, we are interested in identifying genomic features that are positively associated with active drug level, negatively associated with minimum disease, and positively associated with survival. The three endpoints are represented in three rows as shown below:

> phPatt

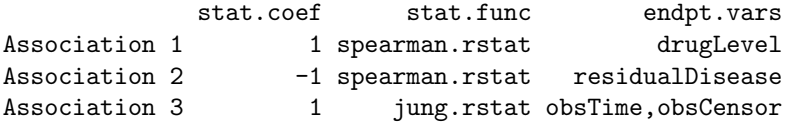

## 3 PROMISE Analysis

As mentioned in section 2, the *ExpressionSet* and pattern definition are required by PROMISE procedure. GeneSetCollection is required if a gene set enrichment analysis (GSEA) is to be performed within the PROMISE analysis.

The code below performs a PROMISE analysis without GSEA. As mentioned above, GeneSetCollection is not needed. The gene set result is NULL.

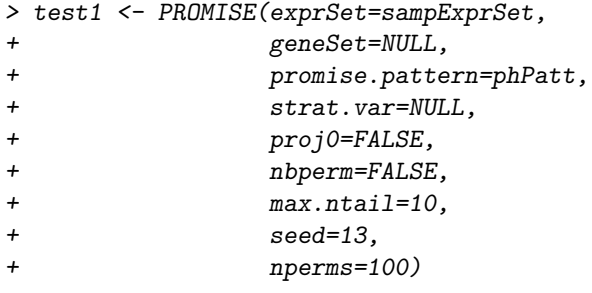

Gene level (genomic feature) result:

```
> gene.res<-test1$generes
> head(gene.res)
 probeid drugLevel.stat residualDisease.stat<br>probe_1 0.50745310 -0.4410378
1 probe_1 0.50745310
2 probe_2 -0.05129198 0.1083797
3 probe_3 0.34392723 -0.3069893
4 probe_4 -0.21510307 0.1812378
5 probe_5 -0.43215514 0.3725875
6 probe_6 0.06213032 -0.1796821
 obsTime.obsCensor.stat PROMISE.stat drugLevel.perm.p
1 -0.328713893 0.20659234 0.00
2 0.050025633 -0.03654867 0.68
```
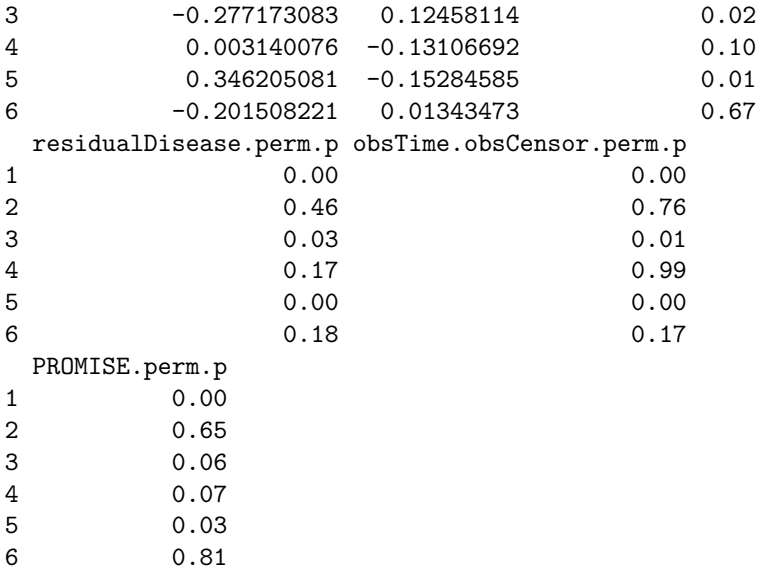

Gene set level result:

> set.res<-test1\$setres > head(set.res)

NULL

The code below performs a PROMISE analysis with GSEA and using fast permutation. As mentioned above, GeneSetCollection is required. sampGene-Set, a  $GeneSetCollection$ , is passed as an argument to PROMISE.

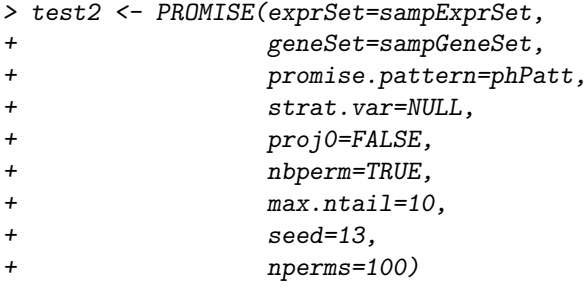

Gene level (genomic feature) result:

```
> gene.res2<-test2$generes
> head(gene.res2)
  probeid drugLevel.stat residualDisease.stat
1 probe_1 0.50745310 -0.4410378<br>2 probe_2 -0.05129198 0.1083797
2 probe_2 -0.05129198
```
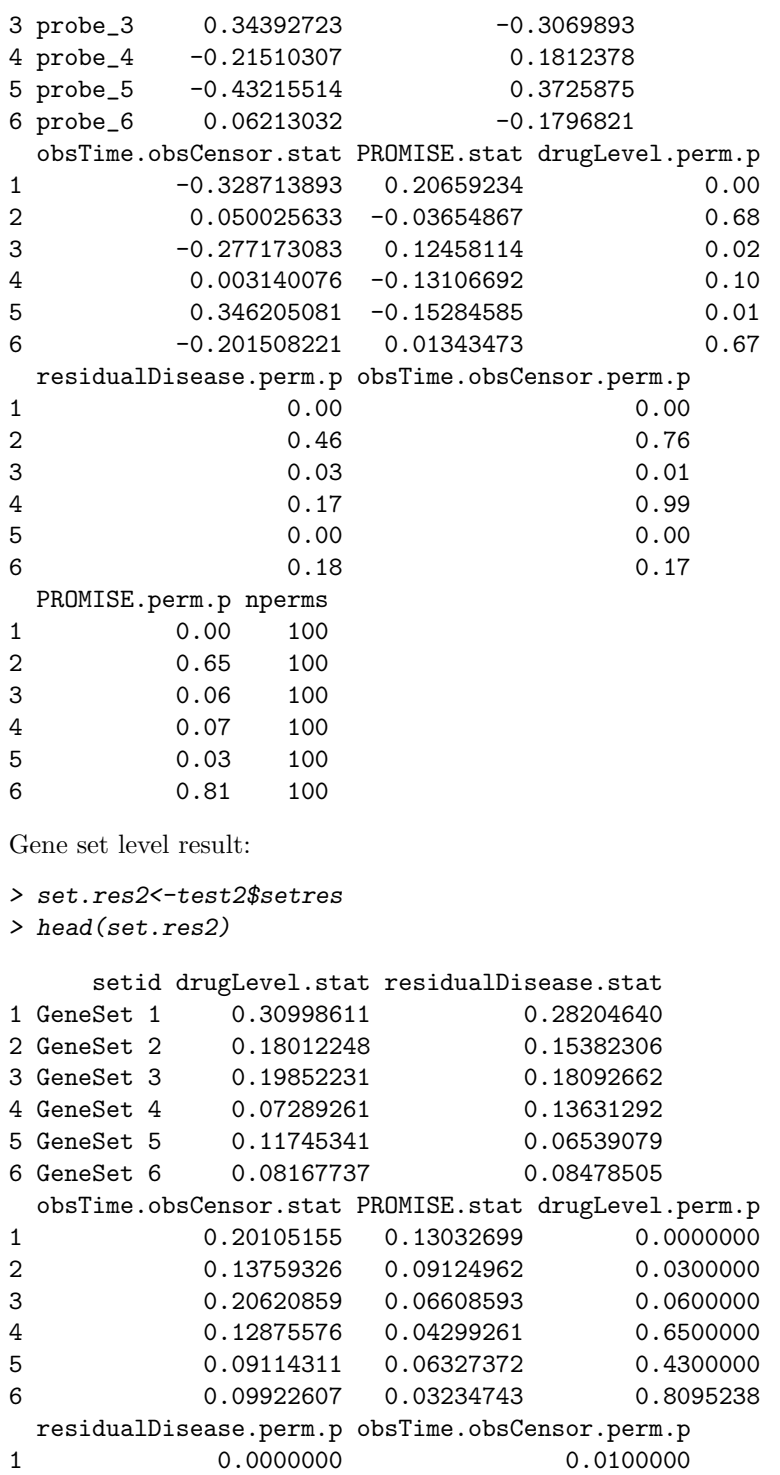

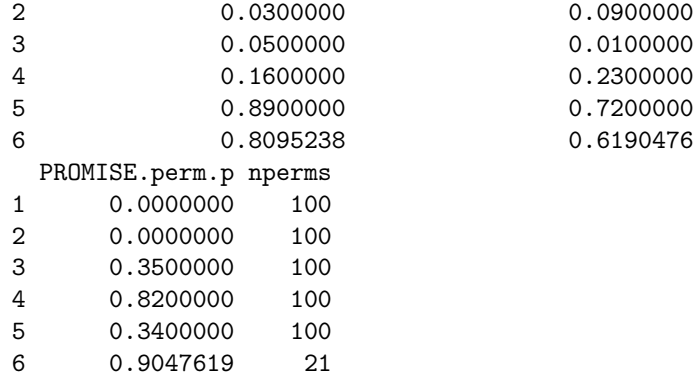

The code below performs a PROMISE analysis with GSEA and using fast permutation without prior knowlege of the three endpoint variables ( $proj0=TRUE$ ). As mentioned above,  $GeneSetCollection$  is required. sampGeneSet, a  $GeneSet$ Collection, is passed as an argument to PROMISE.

> test3 <- PROMISE(exprSet=sampExprSet, + geneSet=sampGeneSet, + promise.pattern=phPatt, + strat.var=NULL,<br>+ proj0=TRUE. proj0=TRUE, + nbperm=TRUE, + max.ntail=10, + seed=13, + nperms=100)

Gene level (genomic feature) result:

```
> gene.res3<-test3$generes
> head(gene.res3)
```
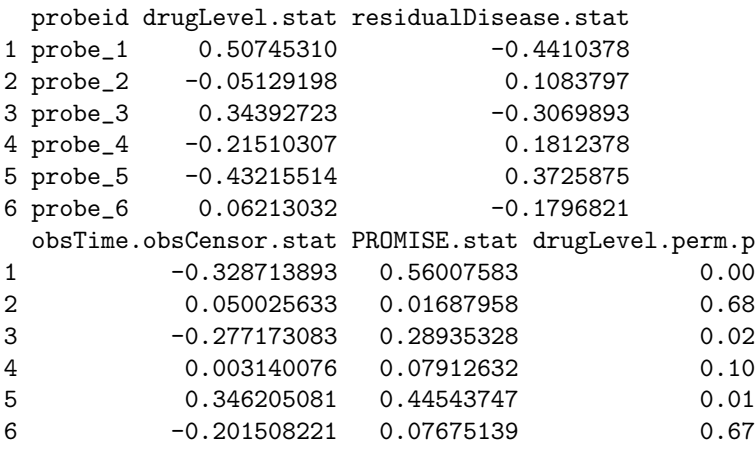

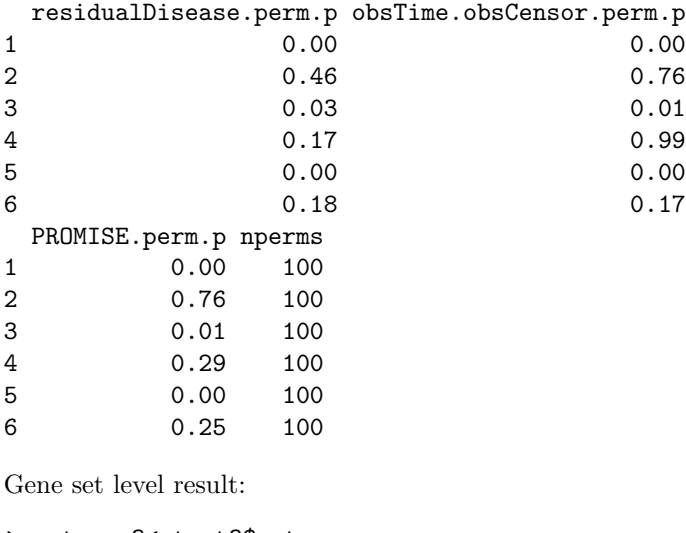

### > set.res3<-test3\$setres

> head(set.res3)

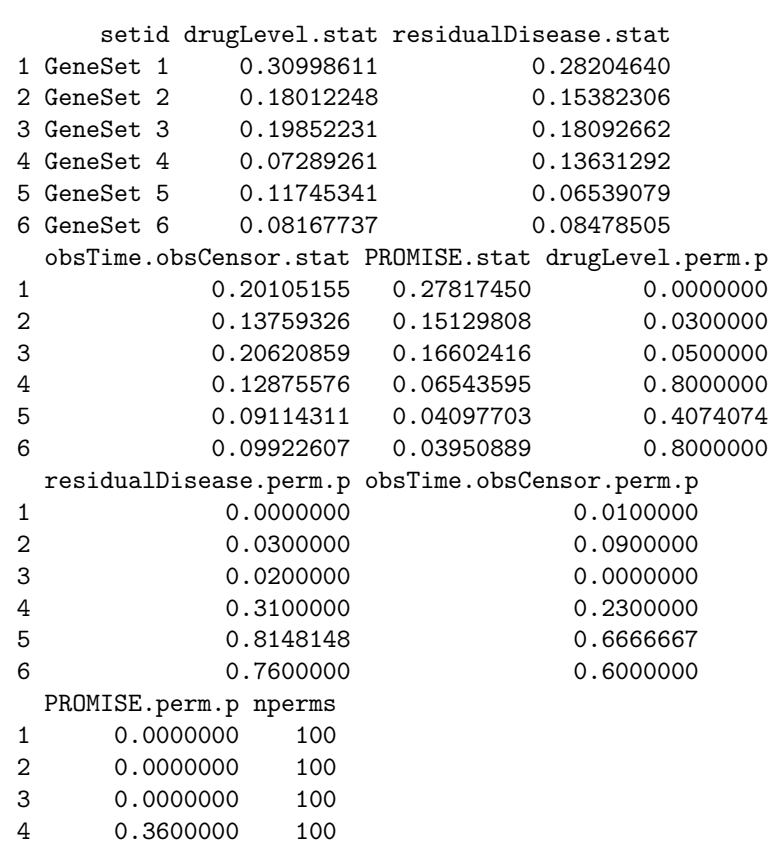

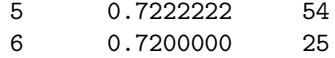